# **ATFS Database Basics**

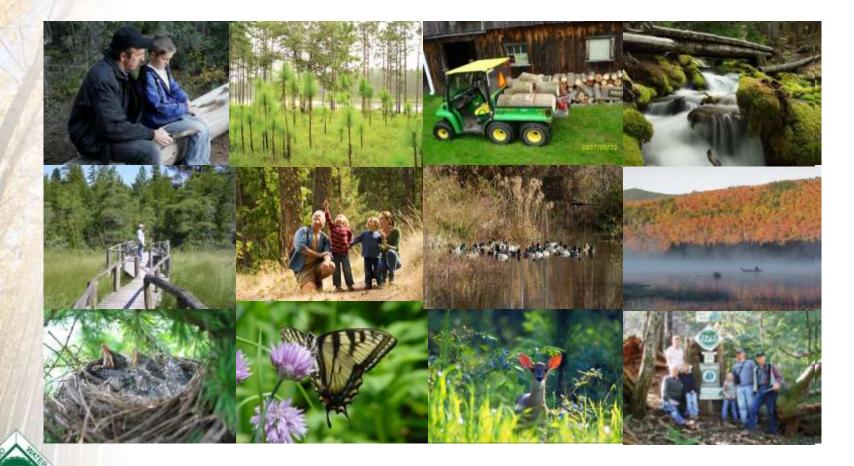

Nephtali Chavez, ATFS Coordinator

GROWING STEWARDSHIP FROM THE ROOTS

# Agenda

- Accessing Database website
- Privacy/non-disclosure agreement
- Views & Levels of Access
- How to:

Do it yourself at <u>https://stage-aff.jws.com/atfs</u>

Questions

| W America                                                                                                    | n Tree Farm System®: Certification and Inspection Tracking System - Mozilla Firefox                                                                                  |                                    |                   |
|----------------------------------------------------------------------------------------------------|----------------------------------------------------------------------------------------------------|------------------------------------|-------------------|
| <u><u></u><u></u><u></u><u></u><u></u><u></u><u></u><u></u><u></u><u></u><u></u><u></u><u></u><u></u><u></u><u></u><u></u><u></u><u></u></u> | View Higtory Bookmarks Iools Help<br>Tree Farm System®: Certification                                                                                                |                                    |                   |
| a ht                                                                                                    | tps://www.atfsdatabase.org/atfs/login.jsp                                                                                                    | 🏫 ⊽ 😋 🔀 <del>×</del> Google        | <i>P</i> <b>^</b> |
|                                                                                                    |                                                                                                    |                                    |                   |
| Mozilla Firefox and                                                                                                    |                                                                                                    |                                    |                   |
| Chrome are the                                                                                                    |                                                                                                    |                                    |                   |
| optimized browsers,                                                                                                    |                                                                                                    |                                    |                   |
| also works well on                                                                                                    |                                                                                                    |                                    | X                 |
| Internet Explorer                                                                                                    | American Tree Farm System®                                                                                                    |                                    |                   |
|                                                                                                    |                                                                                                    |                                    |                   |
|                                                                                                    | Certification and Inspective Tracking System                                                                                                    |                                    |                   |
|                                                                                                    | Tracking System 💈 🔹                                                                                                    |                                    |                   |
|                                                                                                    |                                                                                                    |                                    |                   |
| 1000 100                                                                                                    |                                                                                                    |                                    |                   |
|                                                                                                    | Username: arinspectors                                                                                                    |                                    |                   |
|                                                                                                    | Password:                                                                                                    |                                    | 7                 |
| 7.0 M.                                                                                                    | Forgot your password?                                                                                                    |                                    |                   |
|                                                                                                    | SUBMIT                                                                                                    |                                    |                   |
|                                                                                                    |                                                                                                    |                                    |                   |
|                                                                                                    | Care and the second second second second second second second second second second second second second second                                                       |                                    |                   |
|                                                                                                    |                                                                                                    |                                    |                   |
|                                                                                                    |                                                                                                    |                                    |                   |
|                                                                                                    | About this site: This website (ATFS Database) is owned and operated by the                                                                                           | American                           |                   |
|                                                                                                    | Forest Foundation (AFF). The ATFS Database is intended to provide useful infor<br>those individuals (users) managing records of the American Tree Farm System        | mation to $\Delta$                 |                   |
|                                                                                                    | in their respective state(s). AFF is committed to ensuring the privacy of person<br>Farmers) participating in ATFS and will take every precaution to protect Tree Fa | s (Tree                            |                   |
| FAMILY                                                                                                    | information, both online and offline. Users of the ATFS Database must exercise protect Tree Farmer information.                                                      | e caution to                       | 7                 |
|                                                                                                    | For more information, visit the <u>American Forest Foundation</u> or the <u>American Tr</u>                                                                          | ee Farm American Forest Foundation |                   |
| GROWIN                                                                                                    | <u>System®</u> .                                                                                                    |                                    |                   |
| A REAL PROPERTY AND A REAL PROPERTY.                                                                                                    |                                                                                                    |                                    |                   |

# Privacy, Non-disclosure and Use Agreements

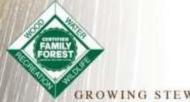

GROWING STEWARDSHIP FROM THE ROOTS

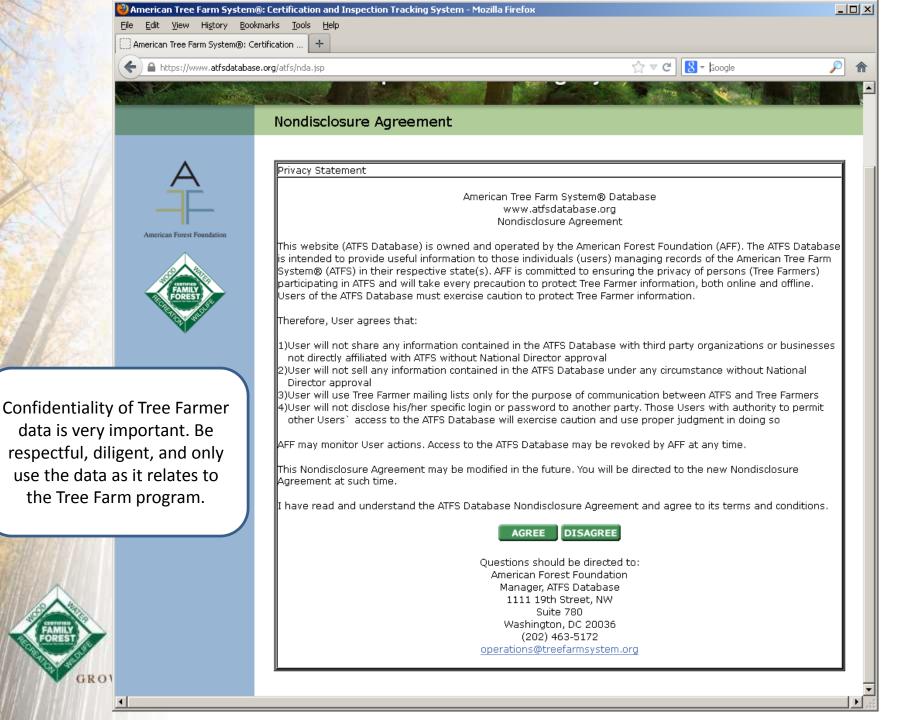

# Views and Levels of Access

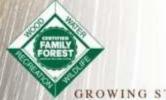

GROWING STEWARDSHIP FROM THE ROOTS

| Inspectors can see and g<br>individuals, inspections<br>training                   | -                                                     | approve inspec                                                                                                    | also assign and<br>tions, and have<br>ss to Reports                                           |                                                                        | have all previous access<br>orting capabilities                                                                                                    |
|------------------------------------------------------------------------------------|-------------------------------------------------------|----------------------------------------------------------------------------------------------------|-----------------------------------------------------------------------------------------------|------------------------------------------------------------------------|----------------------------------------------------------------------------------------------------|
| LOG OUT HOME<br>Privacy Statement<br>User Manual (pdf)<br>User Profile             | Version 1.0                                           | Privacy Statement<br>User Manual (pdf)<br>User Profile<br>Update My Profile<br>Change My Password<br>Search/Create | Training D<br>Version 1.0.5.21<br>Welcome, District C                                         |                                                                        | With the new 2015-2020 Standa<br>Inspectors who have been traine<br>2014) may do the online refresh<br>in-person training workshop or t<br>*Inspectors who have been train |
| Update My Profile<br>Change My Password<br>Search/Create                           | You are rec                                           | Records<br>Individual                                                                                              | You are registered as <b>What's New!</b>                                                      | Required Inspections<br>Priority Inspections<br>Assigned Inspections   | be held in 2016. The date of that                                                                                                    |
| Records<br>Individual<br>Inspector<br>Tree Farm Properties                         | NEW!<br>Create you<br>generate Pl<br>Required S       | Inspections     ▼       Assign Optional     Inspection       Assign Inspector     View/Edit/Submit                 | If you haven't alread<br>and administrators h<br>our Inspector's Corn<br>reduce errors, and a | Mailing List                                                           | oblems with the A                                                                                                    |
| InspectionsVAssign InspectorView/Edit/SubmitInspections                            | approved n<br>Add Tree I<br>viewed indi               | Inspections<br>Review/Approve<br>Inspections<br>Print/Create Inspection<br>Forms<br>Blank 004 Forms -              | Inspection Remin<br>Please note that you<br>inspections that resu<br>Farmer in In             | Inspectors<br>Inspector Activity<br>Facilitators                       |                                                                                                    |
| Print/Create Inspection<br>Forms<br>Blank 004 Form - 2010<br>Standards             | Records". E<br>advocacy; l                            | State Program<br>Other                                                                                             | Inspector Refresh                                                                             | Duplicate Tree Farms<br>Tree Farm<br>Owners/Contacts<br>Except Decerts |                                                                                                    |
| Writable Blank 004<br>Form - 2010 Standards<br>Training V<br>Take On-Line Training | Launching<br>inspections<br>inspectors<br>inspection) | Optional 6 Year<br>Reinspections<br>Required Inspections<br>Priority Inspections                                   | Inspectors who have<br>2014) may do the o<br>person training work                             | Everyone Group Reports                                                 |                                                                                                    |
| A                                                                                  |                                                       | Assigned Inspections Training ▼ Take On-Line Training                                                              | held in 2016. The da                                                                          | Tree Farms<br>Tree Farmers                                             |                                                                                                    |

# How To:

# Do it yourself now at

# https://stage-aff.jws.com/atfs

| First Name | Last Name | Access        | userID   | Password |
|------------|-----------|---------------|----------|----------|
| District   | Captain   | Area Chair    | captain  | 4demo    |
| Any        | Forester  | Inspector     | forester | 4demo    |
|            |           | State         |          |          |
| Admin      | Access    | Administrator | admin1   | 4demo    |

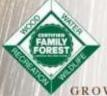

# User Guide Always Available

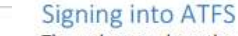

C ff

The webpage where the ATFS database is housed is www.atfsdatabase.org. In order to use this page you must have your own username and password. Do NOT use someone else's login information.

If you need an account, please reach out to an ATFS national staff member.

https://www.atfsdatabase.org/atfs/login.jsp

- If you know that you have an account, but cannot remember you password, you can click "Forgot your password?" This will display your hint question and you must answer your hint question correctly to get a new password.
- If you cannot remember the answer to your hint, get in touch with your state committee or an ATFS staff member.

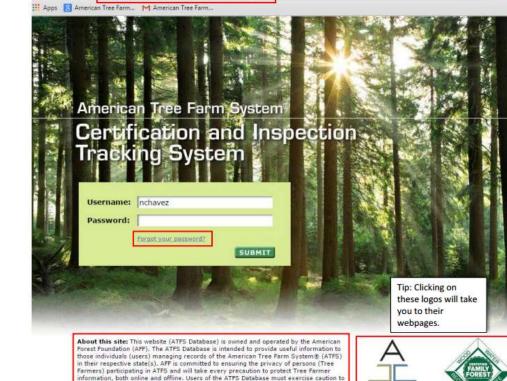

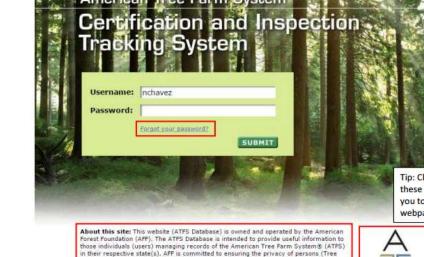

protect Tree Farmer information. For more information, visit the American Forest Foundation or the American Tree Farm System®

erican Forest Foundatio

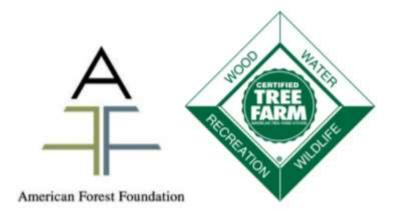

American Tree Farm System® Certification and Inspection Tracking System User Guide

# Completing a Reinspection Overview

- 1. Assign inspection
- Inspector submits inspection to you or directly into the database
- 3. Approve inspection
- 4. Done!

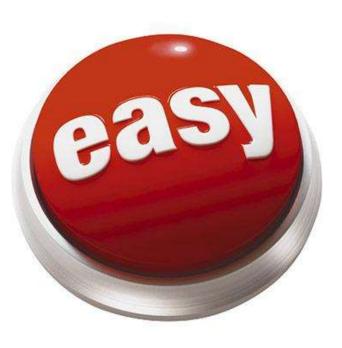

| User Manual (pdf)                           | Search Re          | cords:          |                            |             |               |                                           |         |                    |
|---------------------------------------------|--------------------|-----------------|----------------------------|-------------|---------------|-------------------------------------------|---------|--------------------|
| User Profile 🕨 🕨                            | Tree               | Farm State: A   | rkansas                    |             | ~             |                                           |         |                    |
| Administrative<br>Access                    | Tree Fa            | rm Number: 80   | 010                        |             |               |                                           | 2       | 2                  |
| Delete Records                              | Tree Fa            |                 | ll counties                |             |               | To select multiple co<br>Mac: Apple+Click | unecom  |                    |
| Search/Create<br>Records                    |                    | A               | nknown<br>rkansas<br>shley |             | $\widehat{}$  | PC: Ctrl+Click                            |         |                    |
| Inspections 🔹 🔻                             |                    | B               | axter                      |             |               |                                           | Th      | is process         |
| Assign Optional<br>Inspection               | Owner              | Last Name:      |                            |             |               | ]                                         | ca      | n also be          |
| Assign Inspector                            |                    | First Name:     |                            |             |               |                                           |         | ne under           |
| View/Edit/Submit<br>Inspections             |                    | rganization:    |                            |             |               | ]                                         | se      | arch Tree<br>Farm  |
| Review/Approve<br>Inspections               |                    | Owner ID:       |                            |             |               | ]                                         | Pr      | roperties          |
| Print/Create Inspection<br>Forms            |                    |                 | ll States                  |             | ~             | To select multiple co                     | unties  |                    |
| Blank 004 Form - 2010<br>Standards          |                    |                 | in countries               |             |               | Mac: Apple+Click<br>PC: Ctrl+Click        |         |                    |
| Writable Blank 004<br>Form - 2010 Standards |                    |                 |                            |             |               |                                           |         |                    |
| Tree Farm Reports 🔹 🕨                       | S                  | Sample Year:    |                            |             |               |                                           |         |                    |
| Tree Farmer Reports 🕨                       | National S         | ample Only:     | 1                          |             |               |                                           |         |                    |
| Administrative<br>Reports                   | Assigned Inspector | Last Name:      | -                          |             |               | ]                                         |         |                    |
| National Reports 🔹 🕨                        | Assigned Inspector | First Name:     |                            |             |               |                                           |         |                    |
| Group Reports                               |                    |                 |                            |             |               |                                           |         |                    |
| Group Reports 🔹 🕨                           |                    |                 |                            |             | SEARCH        | 3                                         |         |                    |
| Training 🕨 🕨                                |                    |                 |                            |             |               |                                           |         |                    |
|                                             | One result found   | l:              |                            |             |               |                                           |         |                    |
| Δ                                           |                    |                 |                            |             |               |                                           |         |                    |
|                                             | Tree Farm Owne     | er County       | Acres Stat                 | tus Opt     | NS Last Insp  | ection Last Inspector                     | Version | Assigned Inspector |
|                                             | AR-8010 Bobb       | y Johnson Cross | 127.0 Cert                 | tified 2018 | 2013 11/29/20 | 12 David D Oaks                           | 0310    | Oaks, David        |

| pecuons                           |                                                                                                    |
|-----------------------------------|----------------------------------------------------------------------------------------------------|
| nt/Create Inspection<br>ms        | Owner State: All States 🔹                                                                                                    |
| nk 004 Forms -<br>15 Standards    | Owner County: All counties To select multiple counties<br>Mac: Apple+Click<br>PC: Ctrl+Click                                                         |
| ee Farm Reports 🔹 🕨               |                                                                                                    |
| ee Farmer Reports 🕨               |                                                                                                    |
| ministrative <b>&gt;</b><br>ports | Sample Year:                                                                                                    |
| tional Reports 🔹 🕨                | National Sample Only:                                                                                                    |
| oup Reports 🔹 🕨                   | spector Last Name:                                                                                                    |
| oup Reports 🔹 🕨                   | 1 spector First Name:                                                                                                    |
| aining 🕨 🕨                        |                                                                                                    |
|                                   | SEARCH                                                                                                    |
| This action will                  |                                                                                                    |
| allow                             | result found:                                                                                                    |
| Inspectors to                     |                                                                                                    |
| access the 004                    | vee Farm Owner County Acres Status Opt NS Last Inspection Version Assigned Inspector                                                                 |
| Form online                       | AR-8010         Bobby Johnson         Cross         127         Certified         2013         11/29/2012         2         0115         Oaks, David |
| and via the 004                   | SELECT ALL UNSELECT ALL CREATE PDF ASSIGN INSP. REMOVE INSP.                                                                                         |
| Form App. It                      | SELECT ALL UNSELECT ALL CREATE POP                                                                                                    |
| will also make it                 |                                                                                                    |
| possible for you                  | Selected Tree Farm number(s): 8010                                                                                                    |
| to enter the                      |                                                                                                    |
|                                   | Inspector: Oaks, David D J                                                                                                    |
| inspection,                       |                                                                                                    |
| manually or via                   | Form Version: 2015 Standards Form - 0115 •                                                                                                    |
| upload                            | Date Due: 08/11/2016                                                                                                    |
|                                   | 4                                                                                                    |

| A REAL TO A REAL OF A REAL OF A REAL OF A REAL OF A REAL OF A REAL OF A REAL OF A REAL OF A REAL OF A REAL OF A |                                     |                                      |           |         |           |      |              |                                        |                   |         |        |
|----------------------------------------------------------------------------------------------------|-------------------------------------|--------------------------------------|-----------|---------|-----------|------|--------------|----------------------------------------|-------------------|---------|--------|
| LOG OUT HOME                                                                                                    | Owne                                | er State: All                        | States    |         |           |      | •            |                                        |                   |         |        |
| rivacy Statement                                                                                                | Owner                               | County: All                          | counties  | 1       |           |      | Ma           | select multiple cour<br>c: Apple+Click | ities             |         |        |
| Jser Manual (pdf)                                                                                               |                                     |                                      |           |         |           |      | PC:          | Ctrl+Click                             |                   |         |        |
| Jser Profile                                                                                                    |                                     |                                      |           |         |           |      | -            |                                        |                   |         |        |
| Search/Create                                                                                                   | Samı                                | ple Year:                            |           |         |           |      |              |                                        |                   |         |        |
| Inspections V                                                                                                   | National Samp                       | ole Only: 🔲                          |           |         |           |      |              |                                        |                   |         |        |
| ssign Inspector                                                                                                 | Inspector Las                       | t Name:                              |           |         |           |      |              |                                        |                   |         |        |
| /iew/Edit/Submit<br>nspections                                                                                  | Inspector Firs                      | t Name:                              |           |         |           |      |              |                                        |                   |         |        |
| rint/Create Inspection<br>forms                                                                                 |                                     |                                      |           |         |           |      |              |                                        |                   |         |        |
| Blank 004 Form - 2010<br>Standards                                                                              | Se                                  | lect the insp                        | ection    | then o  | click nex | t.   |              |                                        |                   |         |        |
| Vritable Blank 004<br>form - 2010 Standards                                                                     | 4 results for                       | und:                                 |           |         |           |      |              |                                        |                   |         |        |
| Fraining <b>&gt;</b>                                                                                            |                                     |                                      |           |         |           |      |              |                                        |                   |         |        |
|                                                                                                    | Tree Farm                           | Owner                                | County    | Acres   | Status    | NS   | Inspection D | ate Inspector                          | Inspection Status | Version | Editab |
| ^                                                                                                    | AR-8010                             | Bobby Johnson                        | Cross     | 127     | Certified | 2013 | 11/29/2012   | Oaks, David                            | Approved          | 0310    | Yes    |
|                                                                                                    | AR-8010                             | Bobby Johnson                        | Cross     | 127     | Certified |      | 08/13/2008   | Oaks, David                            | Approved          | 0104    | No     |
|                                                                                                    | AR-8010                             | Bobby Johnson                        | Cross     | 127     | Certified |      | 08/02/2002   | Knight, Jim                            | Approved          | 0699    | No     |
| Amer                                                                                                    | AR-8010                             | Bobby Johnson                        | Cross     | 127     |           | 2013 |              | Oaks, David                            | Assigned          | 0115    | Yes    |
|                                                                                                    |                                     |                                      |           |         |           |      |              |                                        |                   |         |        |
|                                                                                                    | CREATE P                            | PDF VI                               | W         |         |           |      |              |                                        | ✓ ,               | NE      | хт     |
|                                                                                                    | Click to downloa<br>for Assigned in | ad Inspection For<br>espections only | ms in PDF | F Forma | t         |      |              | ·                                      |                   |         |        |
| FOREST                                                                                                    |                                     | Adobe Reader)                        |           |         |           |      |              |                                        |                   |         |        |
|                                                                                                    |                                     |                                      |           |         |           |      |              |                                        |                   |         |        |

| LOG OUT HOME                                | View/Ed                                                               | lit/Subm    | nit Inspectior                        | าร                    |                                                                                                   |                                                                        |
|---------------------------------------------|-----------------------------------------------------------------------|-------------|---------------------------------------|-----------------------|---------------------------------------------------------------------------------------------------|------------------------------------------------------------------------|
| Privacy Statement                           | 1. Search                                                             | 2. Tree Far | m & Owner Info                        | 3. Inspection Details | 5. Authorization                                                                                  | 6. Review                                                              |
| User Manual (pdf)                           |                                                                       |             | $\sum$                                | $\sum$                | 7                                                                                                 |                                                                        |
| User Profile 🕨 🕨                            | CANC                                                                  | iL.         |                                       |                       | ACK NEXT                                                                                          |                                                                        |
| Search/Create<br>Records                    |                                                                       |             |                                       |                       | DO NOT                                                                                            | use your                                                               |
| Inspections 🛛 🔻                             | Tree                                                                  | Farm        | AR-8010                               | (Edit)                | browsers                                                                                          | back and                                                               |
| Assign Inspector                            |                                                                       |             |                                       |                       | forward                                                                                           |                                                                        |
| View/Edit/Submit<br>Inspections             | State:                                                                | m Informa   | Arkansas                              |                       | during this<br>You will I                                                                         | ose your                                                               |
| Print/Create Inspection<br>Forms            | County:<br>Ownersh                                                    | ip Type:    | Cross<br>Family                       |                       | progress.<br>green b                                                                              |                                                                        |
| Blank 004 Form - 2010<br>Standards          | Status:<br>Last Insp                                                  | ection:     | Certified<br>11/29/2012               |                       | next butt                                                                                         | ons only!                                                              |
| Writable Blank 004<br>Form - 2010 Standards | Required<br>Acres:                                                    | Sample Yea  | r(s): 2013<br>127.0                   |                       |                                                                                                   |                                                                        |
| Training 🕨 🕨                                | Tree Far                                                              | n Type:     | State Progra                          | m - Certification     |                                                                                                   |                                                                        |
| American Forest Foundation                  | Location<br>Primary<br>Name:<br>Organiza<br>ID:<br>State:<br>Absentee |             | Bobby John<br>63723<br>Arkansas<br>No | ison (Edit)           | You can<br>Landow<br>prop<br>informat<br>withi<br>inspection<br>Click edit<br>he appr<br>fields t | ner and<br>erty<br>ion form<br>n the<br>on now.<br>to open<br>copriate |

# Inspection Details 0115:

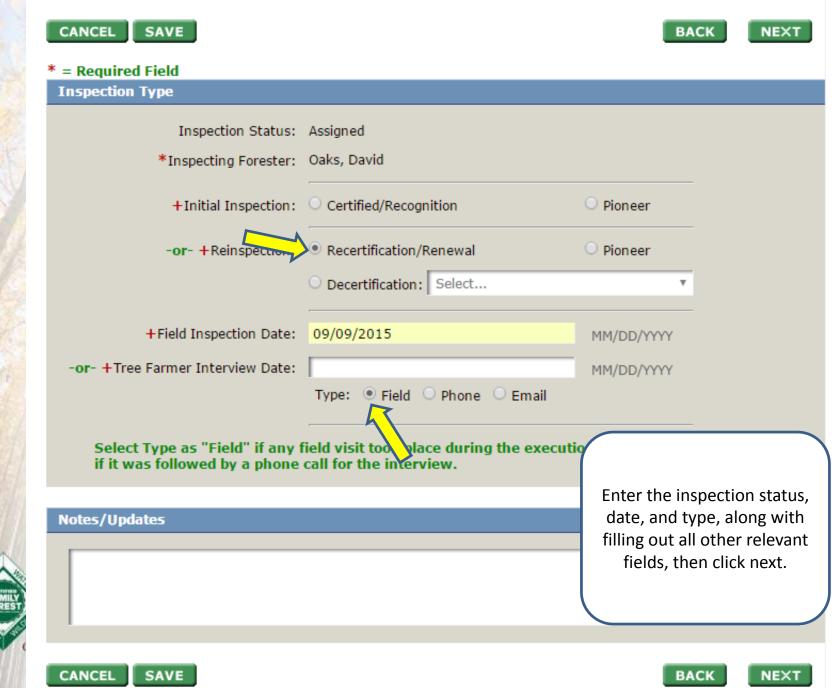

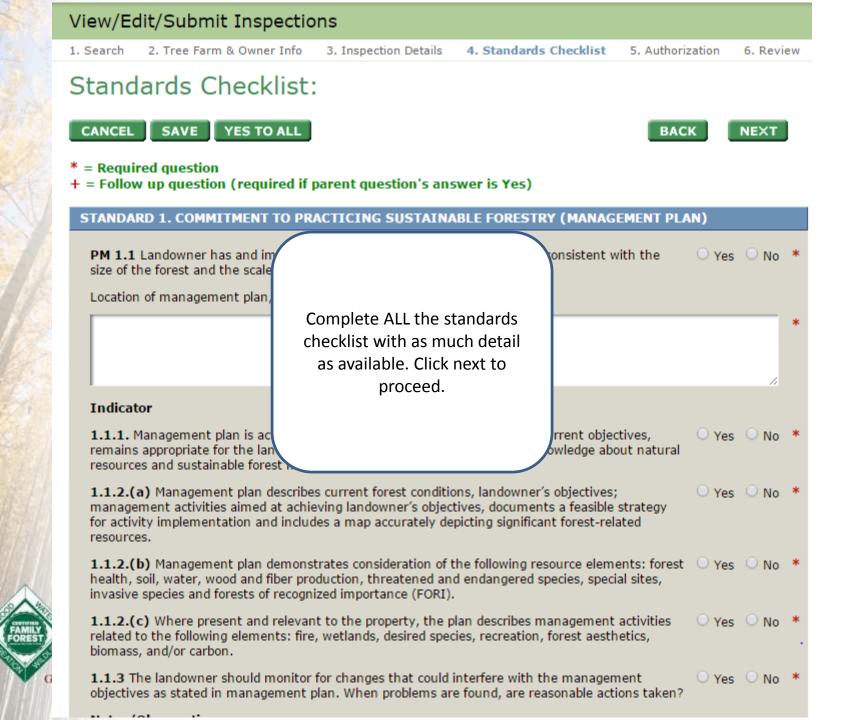

| View/Edit/Submit Inspections             | Sign and date the inspection,                                     |                                               |              |                                  |
|------------------------------------------|-------------------------------------------------------------------|-----------------------------------------------|--------------|----------------------------------|
| 1. Search 2. Tree Farm & Owner Info 3. I | click next to review what you've<br>entered. If you are the state | 5. Authorization 6. R                         | Review       |                                  |
| Authorization:                           | approval this where you enter your name.                          |                                               |              |                                  |
| CANCEL SAVE<br>* = Required Field        |                                                                   | BACK                                          | кт           |                                  |
| Authorization                            |                                                                   |                                               |              |                                  |
| Landowner:                               | MM/DD/YYYY                                                        |                                               |              |                                  |
| Bobby Johnson                            | 9/9/2015                                                          | 🗹 Landowner legal signa                       | ture confi   | rmation                          |
| *Qualified ATFS Inspector:               |                                                                   | *Recommendation:                              |              |                                  |
| Oaks, David                              | 9/9/2015                                                          | <ul> <li>Certification/Recognition</li> </ul> | O<br>Pioneer | <ul> <li>Decertificar</li> </ul> |
| Regional Approval:                       |                                                                   | Recommendation:                               |              |                                  |
|                                          |                                                                   | O<br>Certification/Recognition                | O<br>Pioneer | O<br>Decertifica                 |
| State Approval:                          |                                                                   | Recommendation:                               |              |                                  |
| State admin                              | 9/9/2015                                                          | <ul> <li>Certification/Recognition</li> </ul> | O<br>Pioneer | O<br>Decertifica                 |

## View/Edit/Submit Inspections 2. Tree Farm & Owner Info 3. Inspection Details 5. Authorization 1. Search Standards Checklist 6. Revie Review: CANCEL SUBMIT AS APPROVED BACK Inspection Type Inspection Status: Assigned Inspecting Forester: David D Oaks Reinspection: Pioneer Field Inspection Date: 09/09/2015 Interview Type: Field Owns Multiple Tree Farms: No Notes Review your work, then submit Performance Measure/Indicator for approval. STANDARD 1. COMMITMENT TO PRACTICING SUSTAINABLE PM 1.1 Landowner has and implements a written forest manageme forest and the scale and intensity of the forest activities. Location of management plan, maps and other related documents? Indicator

1.1.1. Management plan is active, adaptive and embodies the landowner's current objectives, remains appropriate for the land certified and reflects the current state of knowledge about natural resources and

# American Tree Farm System®

# **Certification and Inspection Tracking System**

## LOG OUT HOME Privacy Statement User Manual (pdf)

**User Profile** 

Search/Create Records

Inspections

Assign Inspector

View/Edit/Submit Inspections

Print/Create Inspection Forms

Blank 004 Form - 2010 Standards

Writable Blank 004 Form - 2010 Standards

Training

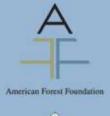

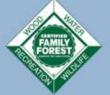

# View/Edit/Submit Inspections

1. Search 2. Tree Farm & Owner Info 3. Inspection Details 4. Standards Checklist 5. Authorization 6. Review

# Email Request for Approval:

#### \* = Required Field

SUBMIT

State Administrator or Approver Selection

\*State Admin or Approver: Jennifer Lambert (State Admin)

The database will prompt you to submit the inspection to the state administrator. An email notifying the approver will automatically be generated.

If you are the administrator you will have the option to approve the inspection on this page

## American Tree Farm System®

# Certification and Inspection Tracking System

#### LOG OUT HO

Success

Privacy Statement

User Manual (pdf) User Profile

Search/Create Records

Inspections

Assign Inspector

View/Edit/Submit Inspections

Print/Create Inspection Forms

Blank 004 Form - 2010 Standards

Writable Blank 004 Form - 2010 Standards

Training

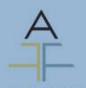

American Forest Foundation

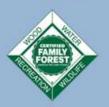

🗞 Owner Info 3. Inspection Details 4. Standards Checklist 5. Authorization 6. Review

The inspection, along with any changes made, was successfully submitted for approval.

OK

Success! You have entered an inspection. Give yourself a pat on the back. Thank you for using the ATFS Database.

But is there an easier way? Yes!

# Entering Inspections, 3 ways

- The old fashioned way, we just saw
- The app way
  - Inspector completes the from via phone app
- The upload way
  - Inspector or admin emails the PDF form to <u>inspectors@forestfoundation.org</u> with subject upload004
  - More details on these given in my earlier session and leader's only

GROWING STEWARDSHIP FROM THE ROOTS

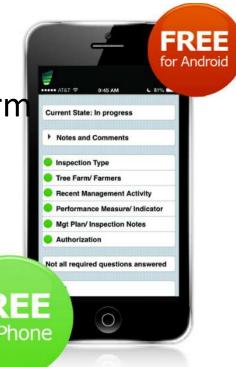

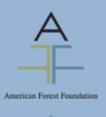

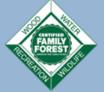

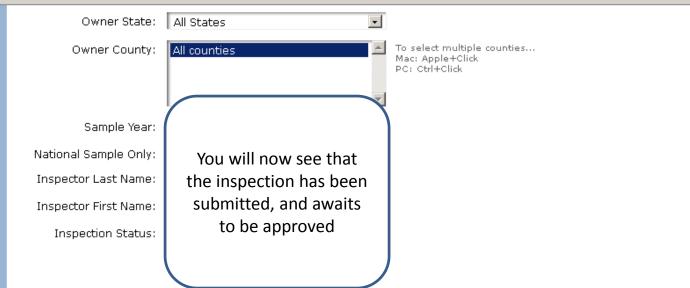

#### 4 results found:

|   | Tree<br>Farm   | Owner                   | County | Acres | Status    | NS   | Inspection<br>Date | Inspector               | Inspection<br>Status | Version | Editable? |
|---|----------------|-------------------------|--------|-------|-----------|------|--------------------|-------------------------|----------------------|---------|-----------|
| 0 | <u>AR-8010</u> | <u>Bobby</u><br>Johnson | Cross  | 127.0 |           |      | 03/13/2013         | Inspectors,<br>Arkansas | Submitted            |         |           |
| 0 | <u>AR-8010</u> | <u>Bobby</u><br>Johnson | Cross  | 127.0 | Certified | 2013 | 11/29/2012         | Oaks, David             | Approved             | 0310    | No        |
| 0 | <u>AR-8010</u> | <u>Bobby</u><br>Johnson | Cross  | 127.0 | Certified |      | 08/13/2008         | Oaks, David             | Approved             | 0104    | No        |
| 0 | <u>AR-8010</u> | <u>Bobby</u><br>Johnson | Cross  | 127.0 | Certified |      | 08/02/2002         | Knight, Jim             | Approved             | 0699    | No        |
| _ |                | _                       |        |       |           |      |                    |                         |                      |         | _         |

CREATE PDF VIEW

NEXT

Click to download Inspection Forms in PDF Format

for Assigned inspections only

(only edit using Adobe Reader)

Select from the table above and press "NEXT" to review Tree Farm and owner information.

# Entering a New Tree Farm

- 1. Create new landowner(s)
- 2. Create new Tree Farm
- 3. Tie the landowner to the tree farm
- 4. Assign inspection
- 5. Enter inspection
- 6. Approve inspection
- 7. Done!

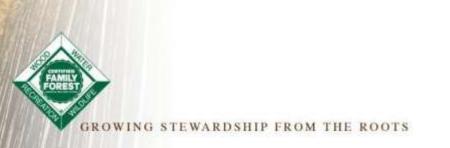

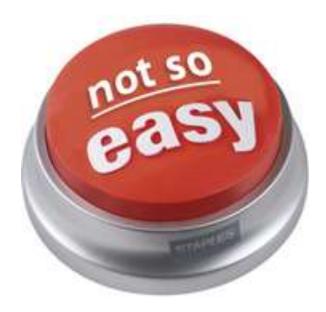

| Certificat                                                    | tion a   |                                                                                                    |                                  | rac   | king     | Syste         | em         |              |               |
|---------------------------------------------------------------|----------|----------------------------------------------------------------------------------------------------|----------------------------------|-------|----------|---------------|------------|--------------|---------------|
|                                                               | Sea      | the indiv                                                                                                    | ep is to search<br>idual. Please |       |          |               |            |              |               |
| rivacy Statement<br>erify Certifications<br>Iser Manual (pdf) | Sea      |                                                                                                    | eir information<br>correct       |       |          |               |            |              |               |
| Jser Profile 🛛 🔻                                              |          | st Name:                                                                                                    | johnson                          |       |          |               |            |              |               |
| pdate My Profile                                              |          | rirst Name:                                                                                                    | bobby                            |       |          |               |            |              |               |
| nange My Password                                             |          | and the second states and the second states | [DODDy                           |       |          |               |            |              |               |
| earch/Create secords                                          | ani      | ization Name:<br>Owner ID:                                                                                                    |                                  |       |          |               |            |              |               |
| dividual                                                      |          | owner ib.                                                                                                    |                                  |       |          |               |            |              |               |
| spector                                                       |          | City:                                                                                                    |                                  |       |          |               |            |              |               |
| ee Farm Properties                                            |          | State:                                                                                                    | All States                       |       | •        |               |            | Not th       | Do Robby      |
| nspections 🔹 🕨                                                |          |                                                                                                    |                                  |       |          |               |            |              | ne Bobby      |
| ree Farm Reports 🔹 🕨                                          |          | County:                                                                                                    | All counties                     |       | *        | Mac: Apple+   |            | Johns        | on you'r      |
| ree Farmer Reports 🕨                                          |          |                                                                                                    |                                  |       |          | PC: Ctrl+Clie | εκ.        | look         | ing for?      |
| dministrative <b>&gt;</b><br>eports                           |          |                                                                                                    |                                  |       | -        |               |            |              |               |
| roup Reports                                                  |          |                                                                                                    |                                  | 1     | SEARCH   |               |            |              |               |
| raining 🛛 🔻                                                   |          |                                                                                                    |                                  | 2.5   |          |               |            |              |               |
| ake On-Line Training                                          | 3 res    | ults found:                                                                                                    |                                  |       |          |               |            |              |               |
| A                                                             | 1        | Vame                                                                                                    | City                             | State | Owner ID | Owner?        | Inspector? | Facilitator? | Tree Far      |
| elect to view                                                 |          | Bobby Johnson                                                                                                    | Cherry Valley                    | AR    | 63723    | Yes           | No         | No           | <u>AR-801</u> |
| the record                                                    |          | Bobby Johnson                                                                                                    | Daingerfield                     | тх    | 83952    | Yes           | No         | No           | <u>TX-77</u>  |
|                                                               | <u> </u> | Bobby R Johnson                                                                                                    | Santa Fe                         | тх    | 0        | No            | No         | No           | 25            |
|                                                               |          | EW EM                                                                                                    |                                  |       |          |               |            |              | REATE NEW     |

| Name/Organizatio             |                                                                               |                                            |
|------------------------------|-------------------------------------------------------------------------------|--------------------------------------------|
| Member ID:                   | 63723                                                                         |                                            |
| Prefix:                      | Mr.                                                                           |                                            |
| +First Name:                 | Bobby                                                                         |                                            |
| Middle Initial               |                                                                               | This is an example of                      |
| +Last Name:                  | Johnson                                                                       | what an individual record looks like.      |
| Suffix                       |                                                                               |                                            |
| Nickname                     | Bobby                                                                         |                                            |
| *Type:                       | Person                                                                        |                                            |
| *Preferred Contact<br>Method |                                                                               |                                            |
| ++Organization:              |                                                                               |                                            |
|                              | nd "Last Name" required for a Person.<br>" name required for an Organization. |                                            |
| Status                       |                                                                               |                                            |
| D                            | eceased:                                                                      |                                            |
| Contact Information          | Status: Valid 🔻                                                               |                                            |
|                              |                                                                               |                                            |
| Primary Address              |                                                                               |                                            |
| No Mail:                     |                                                                               |                                            |
| *Type:                       | Home 🔻                                                                        | Catting small when                         |
| *Address Line 1:             | 581 County Road 333                                                           | Getting email wher<br>possible is importar |
| Address Line 2:              |                                                                               |                                            |
| Address Line 3:              |                                                                               |                                            |

## Other

How did landowner learn about ATFS?:

- My Inspector
- Currently a Tree Farmer
- ATFS Sign
- Referred by Tree Farmer
- Website
- Brochure
- Landowners Assn
- Magazine
- Forestry Association
- Field Day/Education Event

### Conservation Organizations:

State Forestry Assn
 State Landowner Assn
 County/Local Forestry Assn
 Ducks Unlimited
 Nat Wild Turkey Fed
 QDMA
 Other

This info comes from the 004 inspection form

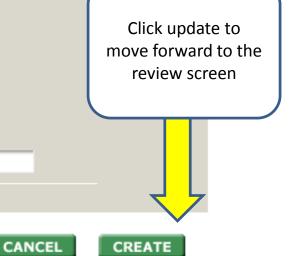

| 5     | Privacy Statement          |   |
|-------|----------------------------|---|
|       | No Harassment Policy       |   |
|       | Verify Certifications      |   |
|       | User Guide (pdf)           |   |
| 2-2-2 | User Profile               |   |
|       | Administrative<br>Access   | r |
|       | User                       |   |
| 10 01 | Disable User               |   |
|       | Delete Records             |   |
|       | Search/Create ▼<br>Records | r |
| 5     | Individual                 |   |
| 1     | Facilitator                |   |
|       | Inspector                  |   |
|       | Tree Farm Properties       |   |
|       | Inspections                |   |
| 1     | Tree Farm Reports          |   |
| 1     | Tree Farmer Reports 🕨      |   |
|       | Facilitator Reports        |   |
|       | Administrative<br>Reports  |   |
|       | National Reports           |   |
| 1     | Group Reports              |   |
|       | Group Reports              |   |
|       | Training 🕨                 |   |
|       |                            |   |

#### Searching free ranns

# Search Tree Farms:

| Tree Farm State:                 | All States   | •                                     |                                   |
|----------------------------------|--------------|---------------------------------------|-----------------------------------|
| Tree Farm Number:                |              |                                       |                                   |
| Tree Farm County:                | All counties | · · · · · · · · · · · · · · · · · · · | To select<br>Mac: Ap<br>PC: Ctrl- |
| Owner Last Name:                 |              |                                       |                                   |
| Owner First Name:                |              |                                       |                                   |
| Owner Organization:              |              |                                       |                                   |
| Member ID:                       |              |                                       |                                   |
| Owner State:                     | All States   | •                                     |                                   |
| Owner County:                    | All counties | SEARCH                                | Now create the Tree<br>Farm       |
| Or create a new Tr<br>CREATE NEW | ree Farm:    |                                       |                                   |

|                                      |    | Member ID:         | 63723                 |            |       |                                                     |                  |              |                                            |
|--------------------------------------|----|--------------------|-----------------------|------------|-------|-----------------------------------------------------|------------------|--------------|--------------------------------------------|
|                                      |    | City:              |                       |            |       |                                                     |                  |              |                                            |
|                                      |    | State:             | All States            |            | ¥     |                                                     |                  |              |                                            |
|                                      |    | County:            | All counties          |            | T T   | o select multip<br>lac: Apple+Clic<br>C: Ctrl+Click | le counties<br>k |              |                                            |
|                                      | Se | elect an individua | ıl to assign as an ow |            | ARCH  | e Tree Farr                                         | n:               |              |                                            |
|                                      |    | Name               | City                  | State      | ID    | Owner?                                              | Inspector?       | Facilitator? |                                            |
|                                      |    | Bobby Johnson      | Cherry Valley         | AR         | 63723 | Yes                                                 | No               | No           | Designate a<br>Primary                     |
| Tie the<br>property to<br>the owners |    | ADD TO OWNER       | ADD TO CO             | NTACTS     |       |                                                     |                  |              | Owner and<br>Contact for all<br>properties |
| you just                             | Ma | anage Owners of    | the Tree Farm         |            |       |                                                     |                  |              |                                            |
| created in<br>prev. step             |    | Name               | City                  |            | State | ID                                                  | Absentee         | Prima        | , <b>P</b>                                 |
|                                      |    | Bobby Johnson      | Cherry Va             | lley       | AR    | 63723                                               |                  | ۲            |                                            |
|                                      |    | DELETE             |                       |            |       |                                                     |                  |              |                                            |
|                                      | Ma | anage Contacts o   | f the Tree Farm       |            |       |                                                     |                  |              |                                            |
| FOREST                               |    | Name               | City                  |            |       | State                                               | ID               | Prima        |                                            |
|                                      |    | Bobby Johnson      | Chei                  | rry Valley |       | AR                                                  | 63723            |              |                                            |
|                                      |    |                    |                       |            |       |                                                     |                  |              |                                            |

DELETE

# **Tree Farm Information**

|                       | *State:                            | Arkansas                      | T                                      |
|-----------------------|------------------------------------|-------------------------------|----------------------------------------|
|                       | Tree Farm Number:                  | 8010                          |                                        |
|                       | *Ownership Type:                   | Non-Industrial Private/Family | Ŧ                                      |
| Provide 1<br>here, mi | Troo Earm Mamor                    |                               |                                        |
| be uniq               | *Tree Farm Type:                   | State Program - Certification | T                                      |
| Ir                    | ndividual 3rd Party Certification: | None                          | V                                      |
| 7                     | Group Name:                        | None                          | V                                      |
|                       | Tree Farm Status:                  | Certified                     | The status and                         |
| 14                    | Decertification Reason:            | Select                        | date fields will<br>automatically fill |
|                       | Initial Certification Date:        | 08/02/2002 MM/DD/YYYY         | themselves when<br>you enter the       |
| C                     | ertification/Decertification Date: | 04/08/2013 MM/DD/YYYY         | inspection                             |
|                       | Certificate Number:                | PWC-AFF-341                   |                                        |
| 4                     | Property Notes:                    |                               | Is Action Item                         |
|                       |                                    |                               |                                        |
| 100000                |                                    |                               | 4                                      |

| Scroll d<br>All of | grams Property 1 | s Enrolled In                          |  |
|--------------------|------------------|----------------------------------------|--|
| comes<br>the 004   |                  | Conservation Easement                  |  |
|                    |                  | Forest Tax Law / Tax Abatement         |  |
|                    |                  | State Forest Stewardship Program       |  |
|                    |                  | Cost Share Federal                     |  |
|                    |                  | Cost Share Federal<br>Cost Share State |  |
|                    |                  | Cost Share Local                       |  |
|                    | -                | Other                                  |  |
|                    |                  |                                        |  |

# Manage Tree Farm Locations

|     | Acres | County Name | Location                                               | IsPrimaryLocation |
|-----|-------|-------------|--------------------------------------------------------|-------------------|
| 0   | 127.0 | Cross       | Section                                                | Yes               |
| DEL | ETE U | PDATE       | To enter the<br>location and<br>acreage<br>information | CREATE NEW        |

American Tree Farm System®: Certification and Inspection Tracking System - Internet Explorer 🔮

https://www.atfsdatabase.org/atfs/IndTreeFarm.action#view

# Viewing to Confirm Record Update

# Tree Farm AR-8010

#### Tree Farm Information:

| State:                      | Arkansas               |
|-----------------------------|------------------------|
| Ownership Type:             | Non-Industrial Private |
| Status:                     | Certified              |
| Initial Certification Date: | 08/02/2002             |
| Last Inspection:            |                        |
| Required Sample Year(s):    |                        |
| Acres:                      | 127.0                  |
| Tree Farm Type:             | State Program          |

#### **Location Information:**

County: Cross Location: Section Acres: 127.0 Primary: Yes

#### **Primary Owner:**

| Name:                     | Bobby Johnson |
|---------------------------|---------------|
| Organization:             |               |
| ID:                       | 63723         |
| State:                    | Arkansas      |
| Absentee Owner?           | No            |
| Owns Multiple Tree Farms? | No            |

### **Primary Contact**

The primary contact is the same as the owner.

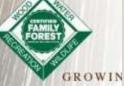

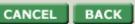

Always <CONFIRM> to save changes

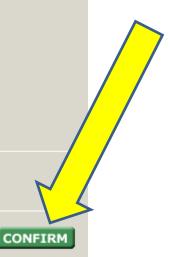

# And now repeat the steps for a re-inspection

**Questions?** 

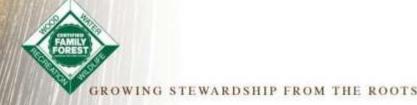

# Accessing Inspector Online Training & Updating Training

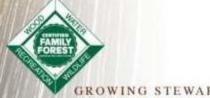

GROWING STEWARDSHIP FROM THE ROOTS

## Training for Nephtali Chavez.

Training Date: 2015-01-23 Expiration Date: 2017-01-23

# Training Completed

| Training Date | Training Type | Course Name         |  |  |
|---------------|---------------|---------------------|--|--|
| 2015-01-23    | On-Line       | Inspector Refresher |  |  |

#### Instructions

There are 4 training modules available to bring you up to speed with the AFF 2015-2020 Standa Each module will become available to you once you complete the previous module. Once you re you will be assessed on the covered material and you must answer at least 4 out of 6 questions proceed.

If you do not pass the quiz you will not be allowed to continue to the next module. You will be offered the opportunity to Review Quiz or Retry Quiz. If you exit or close the module before finishing, you will be able to resume where you left off. You may also click on any section and continue from that point.

After passing the assessment at the end of EACH module, you **MUST** click on the **<u>Submit Results</u>** button in order for it be recorded in the database. If you do not, then you will have to retake the quiz in order to proceed further.

#### 2015 Training Modules: Completed Date Module Name ATFS Eligibility and Standards for Management Plans 2015-01-23 Review ATFS Standards for Legal Compliance and Reforestation Review 2015-01-23 ATFS Standards for Protection of Air, Water, and Soil Resources, and Biodiversity and 2015-01-23 Review Forest Health AFF Standards for Forest Aesthetics, Special Sites, and Other Activities 2015-01-23 Review

Need to be caught up on the new standards? Check out our online training. Inspectors qualify for the online training if they were classroom trained or did an inspection in 2015

There are 4 modules and you must pass all 4 to get renewed inspector credentials.

CFE Credits are available and submitted for on-line refresher training.

on

10

ds.

ts 🗆

|                                                                 | e Farm System<br>ion and Ins | and the second second se | n Tra     | acking         | ı Sys                  | tem                            |              |               | and the second second |
|-----------------------------------------------------------------|------------------------------|----------------------------------------------------------------------------------------------------|-----------|----------------|------------------------|--------------------------------|--------------|---------------|-----------------------|
| LOG OUT HOME                                                    | Searching Ins                | pectors an                                                                                                    | nd Indiv  | /iduals        |                        |                                |              |               |                       |
| Privacy Statement<br>Verify Certifications<br>User Manual (pdf) | Search Re                    | <b>2</b> 0                                                                                                    |           |                |                        |                                | _            |               |                       |
| User Profile 🕨 🕨                                                | Last Name:                   | Forester                                                                                                    |           |                |                        |                                | $\square$    |               |                       |
| Search/Create ¥<br>Records                                      | First Name:                  | Алу                                                                                                    |           |                |                        |                                |              | To update     | and                   |
| Individual                                                      | Organization Name:           |                                                                                                    |           |                | 1                      |                                | inspe        | ector's train |                       |
| Inspector                                                       | Owner ID:                    | -                                                                                                    |           |                |                        |                                |              | ch for the i  | -                     |
| Tree Farm Properties                                            | City:                        |                                                                                                    |           |                |                        |                                | Jean         |               | ispector              |
| Inspections >                                                   | 2000000<br>21000000          | 1                                                                                                    |           |                |                        |                                |              |               |                       |
| Tree Farm Reports 🛛 🔻                                           | State:                       | District Of Colu                                                                                                    | mbia      | _              | 3                      |                                |              |               |                       |
| State Program                                                   | County:                      | All counties                                                                                                    |           | -              | To select<br>Mac: Appl | multiple counties.<br>le+Click | ¥            |               |                       |
| Other<br>Optional 6 Year<br>Reinspections                       |                              | District of Colu                                                                                                    | mbia      | (a)            | PC: Ctri+              | Cilck                          |              |               |                       |
| Required Inspections                                            |                              |                                                                                                    |           | SEARCH         | 1                      |                                |              |               |                       |
| Assigned Inspections                                            |                              |                                                                                                    |           | SEARCH         | 10                     |                                |              |               |                       |
| Tree Farmer Reports  Administrative Reports                     | One result found:            |                                                                                                    |           |                |                        |                                |              |               |                       |
| Group Reports                                                   | Name                         | City                                                                                                    | State     | Owner ID       | Owner7                 | Inspector?                     | Facilitator7 | Tree Farms    | 1                     |
| Training 🕨                                                      | Any Forester                 | Washington                                                                                                    | DC        | 147602         | No                     | Active                         | No           |               |                       |
|                                                                 |                              | MAIL                                                                                                    | ew, Email | , Create, or L | Ipdate an I            | Inspector.                     | CRE          | ATE / UPDATE  |                       |

FAMIL

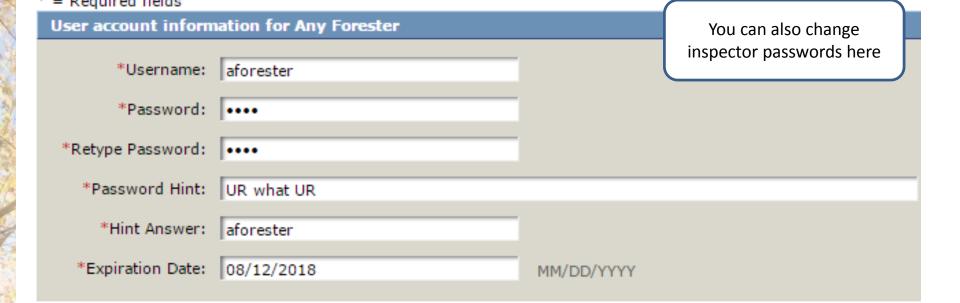

## Inspector Information

| Organization: | ATFS                                                         |     |                                                                 |
|---------------|--------------------------------------------------------------|-----|-----------------------------------------------------------------|
| *State(s):    | Colorado<br>Connecticut<br>Delaware<br>District Of Columbia  | •   | To select multiple states<br>Mac: Apple+Click<br>PC: Ctrl+Click |
|               | Update Contact Information<br>The "No Harassment Policy" has | NOT | been signed - <u>Send Notice</u>                                |

## Inspector Training

If you wish to delete this inspector, please get in touch with National staff. If you just want to mark this person as inactive, simply check the Inactive box below.

#### Increator Training Completedy

# Inspector Training

If you wish to delete this inspector, please get in touch with National staff. If you just want to mark this person as inactive, simply check the Inactive box below.

## Inspector Training Completed:

|    | Training Type           | Course Name                                       | Traini | ng Date        |
|----|-------------------------|---------------------------------------------------|--------|----------------|
|    | Classroom               | Inspector Training                                | 03/01  | /2009          |
|    | Classroom               | Inspector Training                                | 02/12  | /2016          |
| DE | LETE There must be at I | east one training record present for an inspector |        | Add classroom  |
|    |                         |                                                   |        | trainings here |

## Add Training:

| Training Type: | *Training Date: |            |     |
|----------------|-----------------|------------|-----|
| Classroom 🔻    |                 | MM/DD/YYYY | ADD |
| -              |                 |            |     |

| Trained Date:    | 02/12/2016                                                     |   |          |
|------------------|----------------------------------------------------------------|---|----------|
| Expiration Date: | 02/12/2018                                                     |   |          |
| Status:          | <ul> <li>Active</li> <li>Inactive</li> <li>Archived</li> </ul> |   |          |
| Archive Reason:  | Select                                                         | ▼ | <u> </u> |
|                  |                                                                |   |          |

CANCEL

UPDA

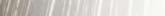

# Questions?

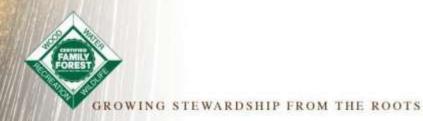